#### , tushu007.com

## << AutoCAD2000>>

- << AutoCAD2000>>
- 13 ISBN 9787711508162
- 10 ISBN 7711508166

出版时间:2099-10-1

 $, 2 \qquad \qquad , \qquad \qquad , \quad 36 \quad , \qquad \qquad , \quad 27$ 

PDF

http://www.tushu007.com

AutoCAD 2000

 $CAD$  $\mathsf{CAD}$  AutoCAD

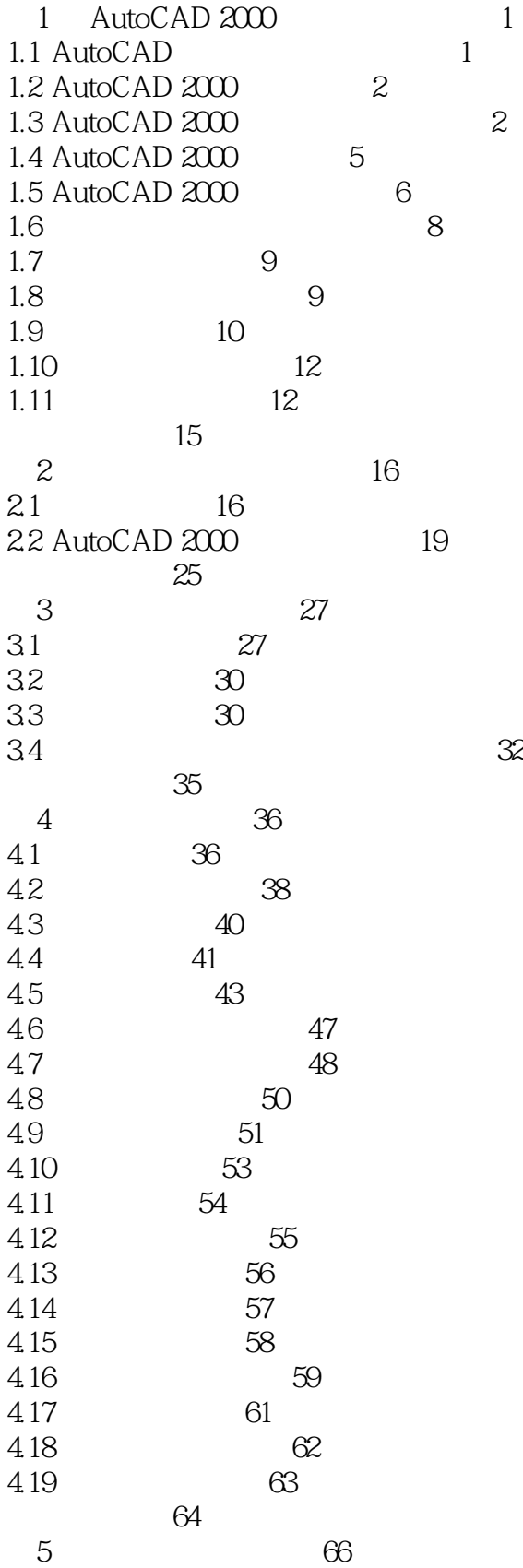

### , tushu007.com

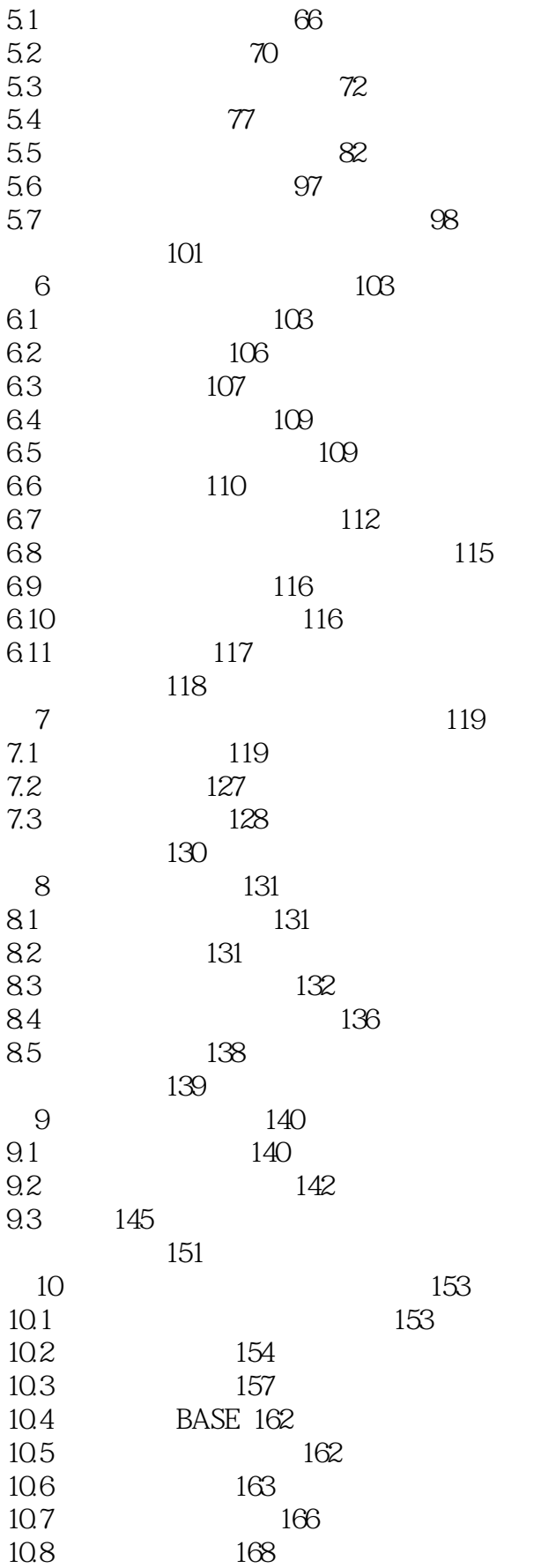

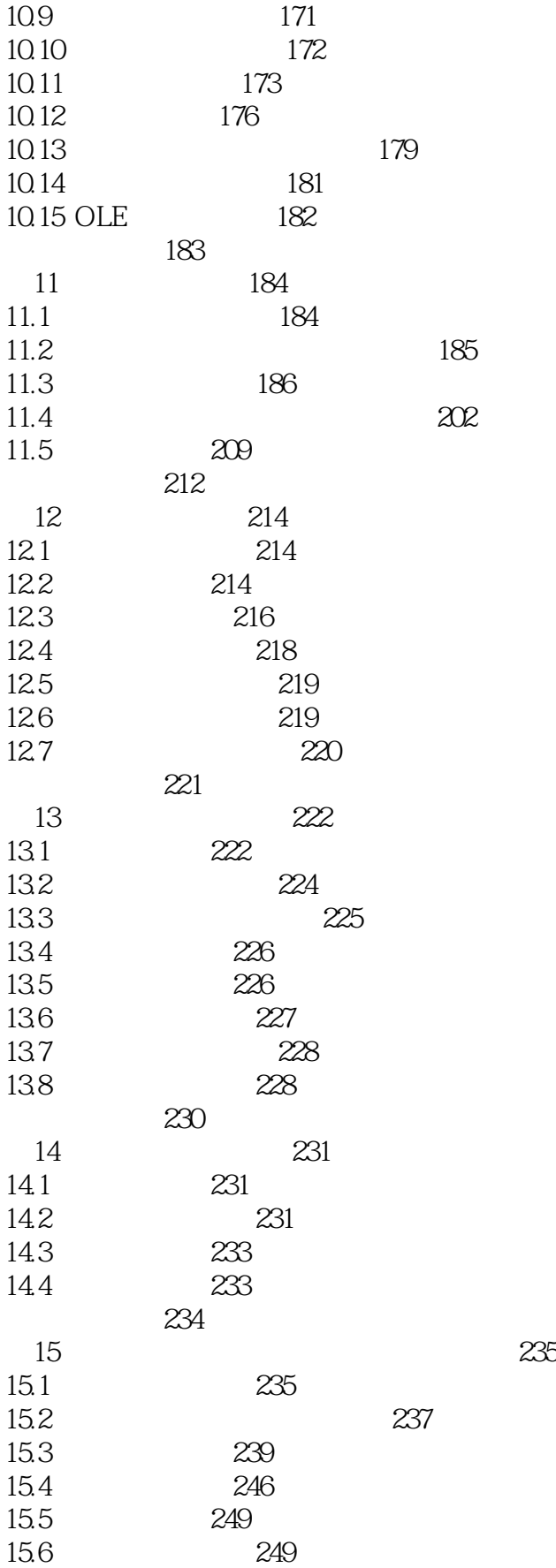

### , tushu007.com

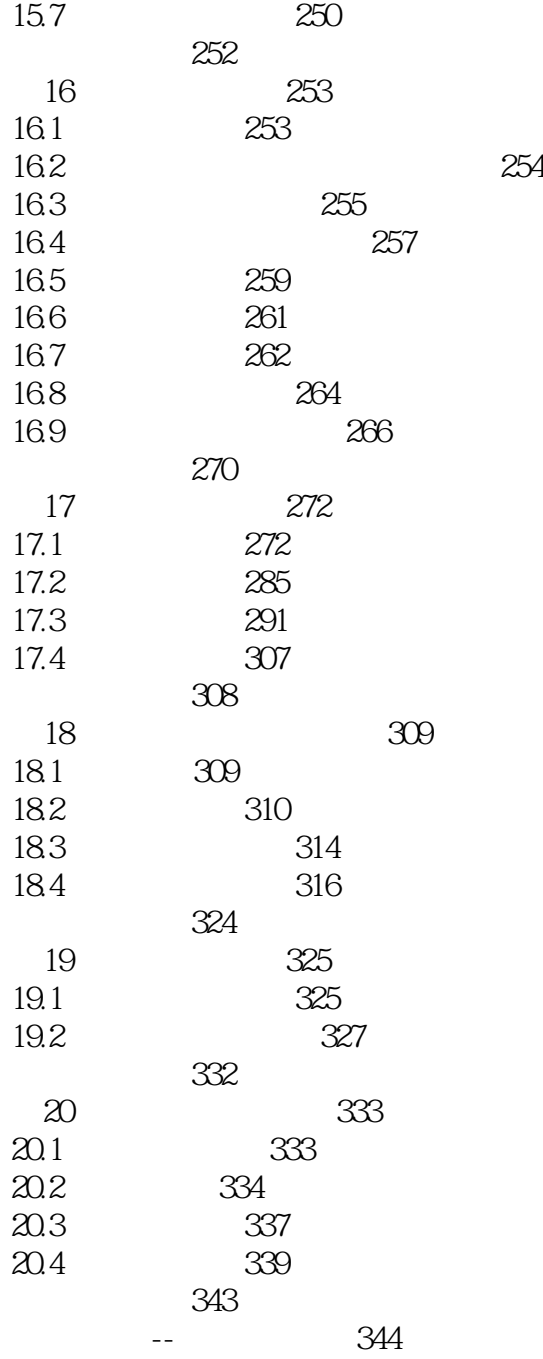

本站所提供下载的PDF图书仅提供预览和简介,请支持正版图书。

更多资源请访问:http://www.tushu007.com